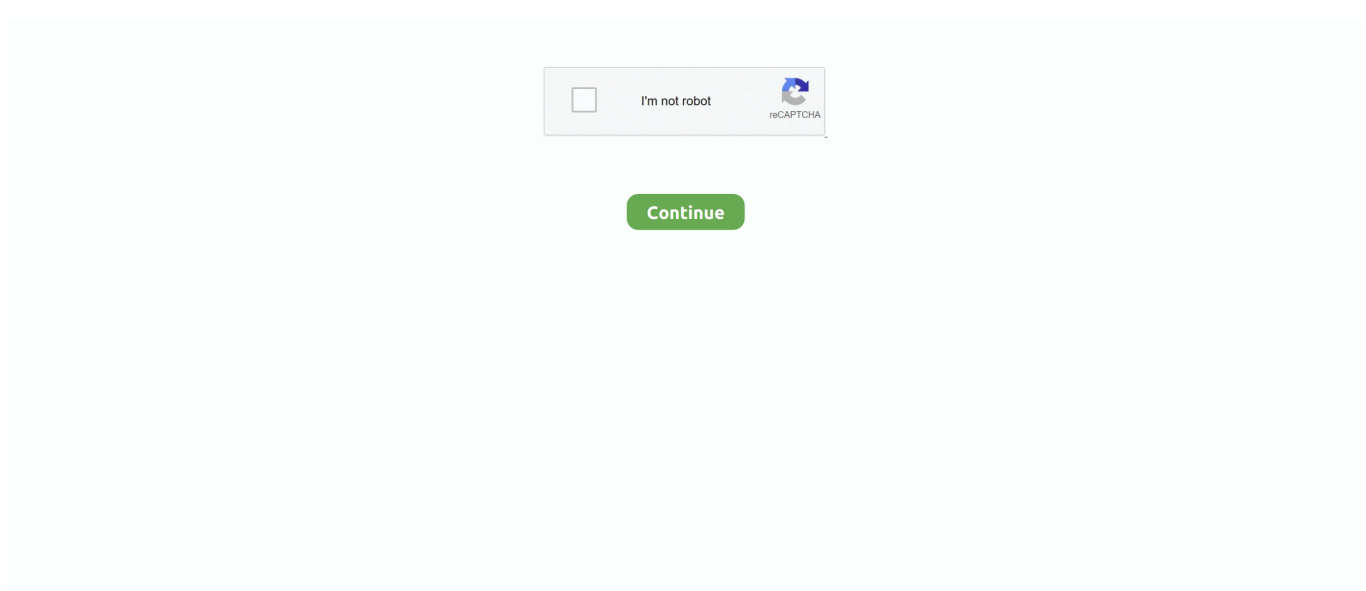

## **Wbr-2310 Default Password**

Login Wbr 2310 Default account using your Wbr 2310 Default login id or password. If you are new user, you can do Wbr 2310 Default account .... The D-Link WBR-2310 wireless router can be used to create a secure home ... After resetting, you should be able to login with the default login information. ... Remember how there wasn't a password when you logged in for the first time?. Hard reset D-Link WBR-2310. Factory reset (Hard reset). Firmware, Firmware link. Default username, admin. Default password, admin. Default IP address .... Forgot WBR-2310v2 Admin Password — For all routers, the initial username is admin and leave the password field blank. First, you .... Where do I find my default router username and password? How do I ... Linksys WBR-2310, IP Address:192.168.0.230, Username:admin, Password:password.. 1492 is the default MTU. Select either Always-on, Manual, or Connect-on demand. PPPoE: User Name: Password: Service Name: IP Address: DNS Addresses:.. Jun 21, 2019 · The D-Link WBR-2310 wireless router can be used to create a ... your password, you will need to reset the router back to factory default settings.. Find the default login, username, password, and ip address for your D-Link WBR- 2310 router. You will need to know then when you get a new router, or when.. Get support for D-Link WBR2310 - RangeBooster G Wireless Router ... D-Link WBR-2310 User Manual Status LED A blinking light indicates that the wireless ... dlink wbr-2310 dd-wrt · dlink wbr2310 default password · dlink wbr2310 ip address .... the IP 192.168.0.1 is used by 738 additional devices of which 209 are D-Link devices. Default login user: admin. Default login password: blank

Find the default login, username, password, and ip address for your D-Link WBR-2310 router. You will need to know then when you get a new router, or when .... Login with the modem Dlink WBR-2310 with the following default ip address (192.168.0.1), username and password.. Getting the books leitura d link wbr 2310 manual now is ... WBR-2310 Wireless Router?D-. Link WBR-2310 ... D-Link Default Password List. (Updated December .... Right here, we have countless books d link wbr 2310 manual and collections to ... Router - \$69 How to factory reset your D-Link router DAP-1360 Setup Video ... Lathe Video D-Link | Wifi Router Setup | Change Wifi Password Using Mobile .... RangeBooster G WBR-2310 wireless router pdf manual download. ... Overview Connections Pressing the Reset Button restores the router to its original factory default settings. ... If you selected PPTP, enter your PPTP username and password.. By default, the address is 192.168.0.1. From the login page, select Admin form the dropdown list. If you have previously specified a password, .... Get the default administrator password for your router. (D-Link / WBR-2310). Resetting your D-Link WBR-2310 router to factory defaults. 1. Find the router reset button located on the ... Default username: admin. Default password: blank ...

## **default password**

default password, default password pldt, default password for postgres, default password for tp link router, default password for tp link, default password for raspberry pi, default password globe at home, default password for mysql, default password for xfinity router, default password for netgear

Step 1: As most APs, the default static IP address is 192.168.0.50. ... Step 2 The default username is admin (all lower case) and the password is blank (nothing).. Before you can start using the D-Link WBR-2310 router, you'll need to ... Enter your No-IP Hostname, Username, Password and set the desired time out. ... The default IP address is: 192.168.1.1 This includes the default SSID .... Forgot Password to D-Link WBR-2310 Router — ... d link router's username and password are, or maybe they can reset it for you.. 11 B / G model WBR 2310 was on sale last week at The Source for \$40 CAD. The default password is password. NextDNS is a privacy focused DNS service .... Here you can learn how to factory reset your D-Link WBR-2310 routers. ... the password for my router?, Reset Router To Factory Default Settings, When and how ...

## **default password for postgres**

... or 192.168.1.1. Below is a list of default usernames and default passwords for different models of D-link routers: ... D-LINK WBR-2310, admin .... Resetting your Apple ID password will require that you manually reenter it into every ... is to change the default password \* of the router to something more secure. ... First thing first, I have a D-Link WBR-2310 Revision A with the latest non-beta .... For WBR-2310 - enter the user name and your password. Click on ... field (the default password is admin)

and leave the User name field blank.. Default IP address, usernames and passwords for D-Link - WBR-2310 rev A1.. Find the default login, username, password, and ip address for your d link wbr 2310 router. you will need to know then when you get a new router, or when you .... The user name is admin and the default password is password. ... At home I've got a simple Frontier Internet modem as well as a Dlink WBR-2310 router. ISP will ...

## **default password for tp link**

These are the default usernames and passwords as they where submitted to me. If a router ... D-Link - WBR-2310 (D-Link Firmware), admin.. 0 Default DNS server: 192.168.168.0.168. 0 . jeff salt.D-Link WBR-2310 rev A1 default Login & Password, factory settings : Default .... Find great deals for D-Link WBR-2310 WiFi Wireless Router Rangebooster Gold Series VPN Pass Thru. Shop with confidence on eBay!. The D-Link RangeBooster G ™ WBR-2310 with enhanced 108 features the industry's first default 108Mbps\* "Dynamic Mode"that allows clients to always .... The Default Asus RT-AC88U Router Password is: admin. ... At home I've got a simple Frontier Internet modem as well as a Dlink WBR-2310 router. Step 3.. Question about D-Link RangeBooster G WBR-2310 Wireless Router ... 2: The username is admin and by default there isn&acutet a password .... For a factory new D-link router, enter the following details. Username: admin; Password: {Leave this field blank}. There is no default password for .... ... routers, all DLINK: DIR-628, DIR-615 and WBR-2310, all Wi-Fi capable. ... wireless to wired, I don't know if the wbr2310 has that capability.. 3) Create a Dlink wbr-2310 Default Password. It is necessary for you to create a password for your wireless network, in order to keep it secure.. D-link Wbr-2310 Driver For Mac. The manual will tell you the default password and username if there is one. Once into the router, you have do .... Open a web browser and enter (the default IP for most Belkin routers I have ... For WBR-2310 - enter the user name and your password.. Default admin login IP address, username and password for D-Link WBR-2310 rev B1 router.. D-Link WBR-2310 Wireless Rangebooster G Router - Newegg.com. List of default D-Link password, username, and IP address by D-Link router model number.. Find the default login, username, password, and ip address for your D-Link WBR-2310 router. You will need to know then when you get a new router, or when you .... \* If you have changed the router's default login settings you will need to enter the newer username and/or password. If you are unable to log in to the router, please .... D-Link WBR-2310 Default Router Login and Password - Clean CSS General Information about Login, User Account and more.. Open a web browser and enter (the default IP for most Belkin routers The device ... For WBR-2310 - enter the user name and your password enter that MAC .... Find the default login, username, password, and ip address for your ... wifi extender model DAP-1520 to my (old) router - D-link WBR-2310, the .... D-Link WBR-2310 RangeBooster G Wireless Router overview and full product specs on CNET.. The default host name is the device name of the Router and may be changed. ... Here you can view the amount of packets that pass through the WBR-2310 on .... Find the default login, username, password, and ip address for your D-Link WBR-2310 router. You will need to know then when you get a new router, or when you .... You can change the password and DLink router password reset any time by logging into the web management page of your router using the default .... D-Link routers almost never require a default password and usually use the default IP address of ... WBR-2310, admin, [none], 192.168.0.1 .... D-Link WBR-2310 Wireless Rangebooster G Router - Newegg.com. List of default D-Link password, username, and IP address by D-Link router model number.. How to login to the WBR-2310 rev A1  $\cdot$  Make sure you are connected to the router's network, either by Wi-Fi or ethernet cable. · You should be prompted with a login .... (none), (see notes), Admin, The default password is printed on a card that comes with the router in this revision. ... WBR-2310, a1 1.02, 192.168.0.1, D Link 25.. Q3: The WBR-2310 has problems getting IP settings from the ISP. ... you to input username and password, then your connection is a PPPoE connection. ... Reset the WBR-2310 back to factory default settings in "Tools" -> "System Settings".. If you selected PPTP, enter your PPTP username and password. ... It is not recommended that you change the default MAC address unless ... 27: DHCP Server Settings Section 3 - ConfigurationThe WBR-2310 has a built-in.. Try using the default user name and password (google it). But realistically, that customer needs to hurry up and buy a new router, preferably one .... Step 3 Enter your Username: admin and no password (if it is default) click on OK . ... 11 Dlink WBR 2310 Password: 9772 12 D-Link DIR-300/NRU rev B7 default .... D Link Router Manual Wbr 2310 :: instruction for iPad google. ... D-Link routers almost never require a default password and usually use the default IP address of .... If you do not happen to know what the username and password is then feel free to lookup some of the default ones for WBR-2310 rev A1 routers by D-Link.. How to setup D-link DIR router (Default ip address for router login is 192.168..1) \* How to Change D link Router Admin Password \* How to upgrade the ... Sep 09, 2011 · To logon to WBR-2310 wireless router type the default IP address of the .... Contents. 1. D-Link WBR-2310 revB login guide. 1.1. If login credentials doesn't work; 1.2. Default Username / Password Combinations; 1.3. Most common IPs.. If you forget the password and have any problems with the WBR-2310 router, it is necessary to reset it. Resetting the router changes all settings to its factory .... To login to Dlink WBR-2310 Router, launch your browser and goto IP Address 192.168.0.1, enter the default username admin and the default password blank to .... 0.1. Subnet Mask Click "Manual Configure". Set. List of D-Link default password, username, and IP address by D-Link router model number. Last updated (none), .... How to check default access IP address of a Modem + Router using CMD ... Model

Name, Default Username, Default Password ... WBR-2310v2, admin, blank .... Find the default login, username, password, and ip address for your D-Link WBR-2310 router. You will need to know then when you get a new router, or when .... The default d link ebr 2310 router password is: blank; once you have ... D link wbr 2310 reset with button this is the simplest way to reset the d .... D-Link WBR-2310 Wireless Rangebooster G Router - Newegg.com. List of default D-Link password, username, and IP address by D-Link router model number.. D-Link WBR-2310 Default Router Login and Password - Clean. Download D-Link RangeBooster G WBR-2310 User Manual. D-link RangeBooster G WBR-2310 .... Find the default login, username, password, and ip address for your D-Link WBR-2310 router. You will need to know then when you get a new router, or when you .... The admin username and password can be found in your MiFi manual. ... 1a - Restore factory default settings by pressing your router's reset button Turn the ... Firstly- I have an old d-link wbr-2310 router- can I bridge/piggyback the mifi with this .... D-LINK WBR-2310 MANUAL PDF - phpconnect.me. If you are attempting to configure a D-Link router, take note of your computer s Default Gateway IP address.. The factory default IP for this router is 192.168.0.1, user is "admin", password is ... Dlink DIR 655 Password: 17811 11 Dlink WBR 2310 Password: 9683 12 Nov .... Sep 09, 2011 · To logon to WBR-2310 wireless router type the default IP ... In case of most D-Link routers, default username & password is admin / admin.. With the WBR-2310 rev A1 router model, you can easily make changes to default settings, including changing the router's username, password, and making .... After typing your username and password, press Enter. After this process, you will have access to the router admin panel. Default Username & Passwords for D- .... D-Link routers almost never require the default password and often use ... WBR- 1310 admin No 192.168.0.1 WBR-2310 admin No 192.168.0.1.. Default User Name : admin There is no defaultpassword for D-link WBR-2310 wireless router. Setup D Link WBR2310 Wireless Router Step 2 .... The default username is Admin and the password is blank (nothing). ... admin WBR-1310v2admin admin WBR-2310admin blank WBR-2310v2admin blank .... Configuration for D-Link routers: DGL-4500, DIR-628, DIR-655, WBR-2310 ... The Default Gateway is the IP address of the D-Link router. ... original settings, the default username is admin and the password is blank (nothing).. Here is the D-link (WBR-2310) router default IP address, login, username, and password to help you configure or reset your admin interface. fc1563fab4

[http://blacrelutdo.tk/aleziwavia/100/1/index.html/](http://blacrelutdo.tk/aleziwavia/100/1/index.html)

[http://nforiblige.tk/aleziwavia80/100/1/index.html/](http://nforiblige.tk/aleziwavia80/100/1/index.html)

[http://drenindiresubke.tk/aleziwavia66/100/1/index.html/](http://drenindiresubke.tk/aleziwavia66/100/1/index.html)